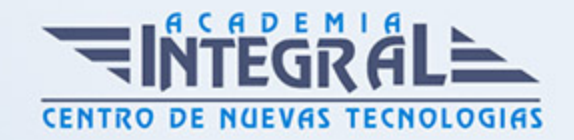

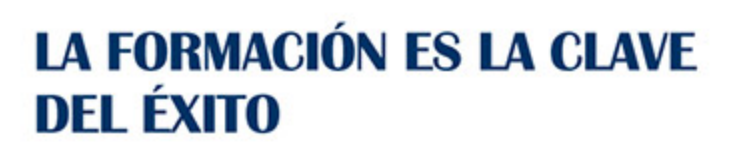

...............

# Guía del Curso Facturaplus 2012

Modalidad de realización del curso: Online Titulación: Diploma acreditativo con las horas del curso

## **OBJETIVOS**

FacturaPlus Élite es una completa aplicación especializada en la gestión administrativa empresarial. El programa emite pedidos, albaranes, facturas, recibos, oferta productos a través de Internet y, en general, trata todo tipo de documentos originados por las operaciones de compra-venta. Con esta aplicación también controlará en cada momento la situación de sus artículos en almacén. Realice este curso y maneje realmente bien este eficaz programa informático.

#### **CONTENIDOS**

# UNIDAD DIDÁCTICA 1. INTRODUCCIÓN A FACTURAPLUS

- 1. Introducción a FacturaPlus
- 2. Características de FacturaPlus 2012
- 3. Entrar y abandonar el programa
- 4. Navegabilidad
- 5. Área de trabajo con el escritorio SAGE
- 6. Esquema a seguir
- 7. Práctica Iniciar y finalizar con FacturaPlus

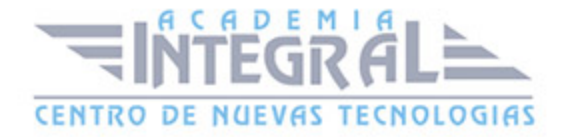

#### UNIDAD DIDÁCTICA 2. PROCESO BÁSICO I - DATOS GENERALES

- 1. Crear una empresa
- 2. Enlazar empresa a ContaPlus
- 3. Tablas generales
- 4. Familias
- 5. Rappels
- 6. Tipos de IVA
- 7. Grupos de venta contabilidad
- 8. Cuentas de remesas
- 9. Grupos de clientes
- 10. Agentes
- 11. Clientes
- 12. Proveedores
- 13. Almacenes
- 14. Artículos
- 15. Práctica Datos generales

# UNIDAD DIDÁCTICA 3. PROCESO BÁSICO II - OPERACIONES DE COMPRA Y VENTA

- 1. Formalizar pedidos a proveedores
- 2. Albaranes de proveedores
- 3. Operaciones de venta
- 4. Realización del presupuesto
- 5. Pedidos de clientes
- 6. Aprobación de presupuesto
- 7. Pedido independiente al presupuesto
- 8. El albarán
- 9. La factura
- 10. Facturas Rectificativas a Clientes
- 11. Facturas rectificativas aplicando un Rappel
- 12. Gestión de recibos

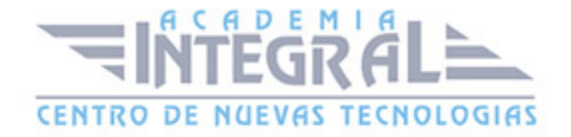

- 13. Cobro de recibos
- 14. Devolución de recibos
- 15. Copia de seguridad
- 16. Realizar una copia
- 17. Cómo recuperar una copia
- 18. Práctica Realizar pedidos

### UNIDAD DIDÁCTICA 4. OTRAS OPERACIONES

- 1. Remesas de recibos
- 2. Soporte magnético de remesas
- 3. Compensación de recibos
- 4. Nota de abonos
- 5. Crear plantillas
- 6. Albaranes y facturas de plantillas
- 7. Liquidaciones
- 8. Paso a ContaPlus
- 9. Paso individualizado a ContaPlus
- 10. Paso total a ContaPlus
- 11. Movimientos de almacenes
- 12. Gestión de garantías
- 13. Trazabilidad
- 14. Práctica Remesa de recibos

## UNIDAD DIDÁCTICA 5. LISTADOS POR IMPRESORA

- 1. Configuración de la impresora
- 2. Listados
- 3. Etiquetas
- 4. Configuración de documentos
- 5. Práctica Listados por imprimir

#### UNIDAD DIDÁCTICA 6. INFORMES

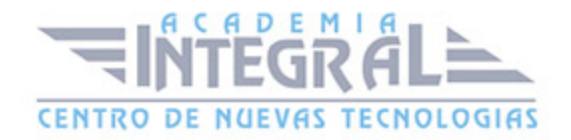

- 1. Informes
- 2. Movimientos de productos
- 3. Inventario valorado
- 4. Personalizar informes
- 5. Práctica Informes

#### UNIDAD DIDÁCTICA 7. OTRAS UTILIDADES

- 1. Añadir usuarios
- 2. Limitar al usuario
- 3. Gráficos estadísticos
- 4. Organización de ficheros
- 5. Perfiles de usuarios
- 6. Personalización del sistema
- 7. Avisos de Inicio
- 8. Cambiar Apariencia
- 9. Práctica Otras utilidades

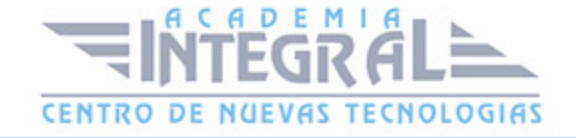

C/ San Lorenzo 2 - 2 29001 Málaga

T1f952 215 476 Fax951 987 941

#### www.academiaintegral.com.es

E - main fo@academiaintegral.com.es